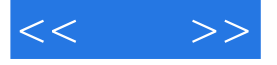

 $<<$  >>

- 13 ISBN 9787302293569
- 10 ISBN 7302293562

出版时间:2013-1

页数:284

字数:506000

extended by PDF and the PDF

http://www.tushu007.com

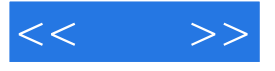

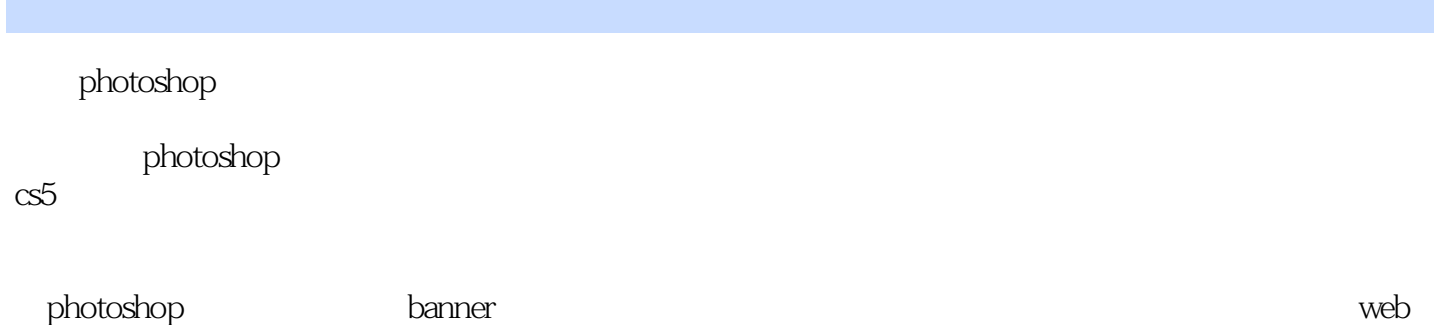

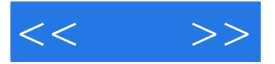

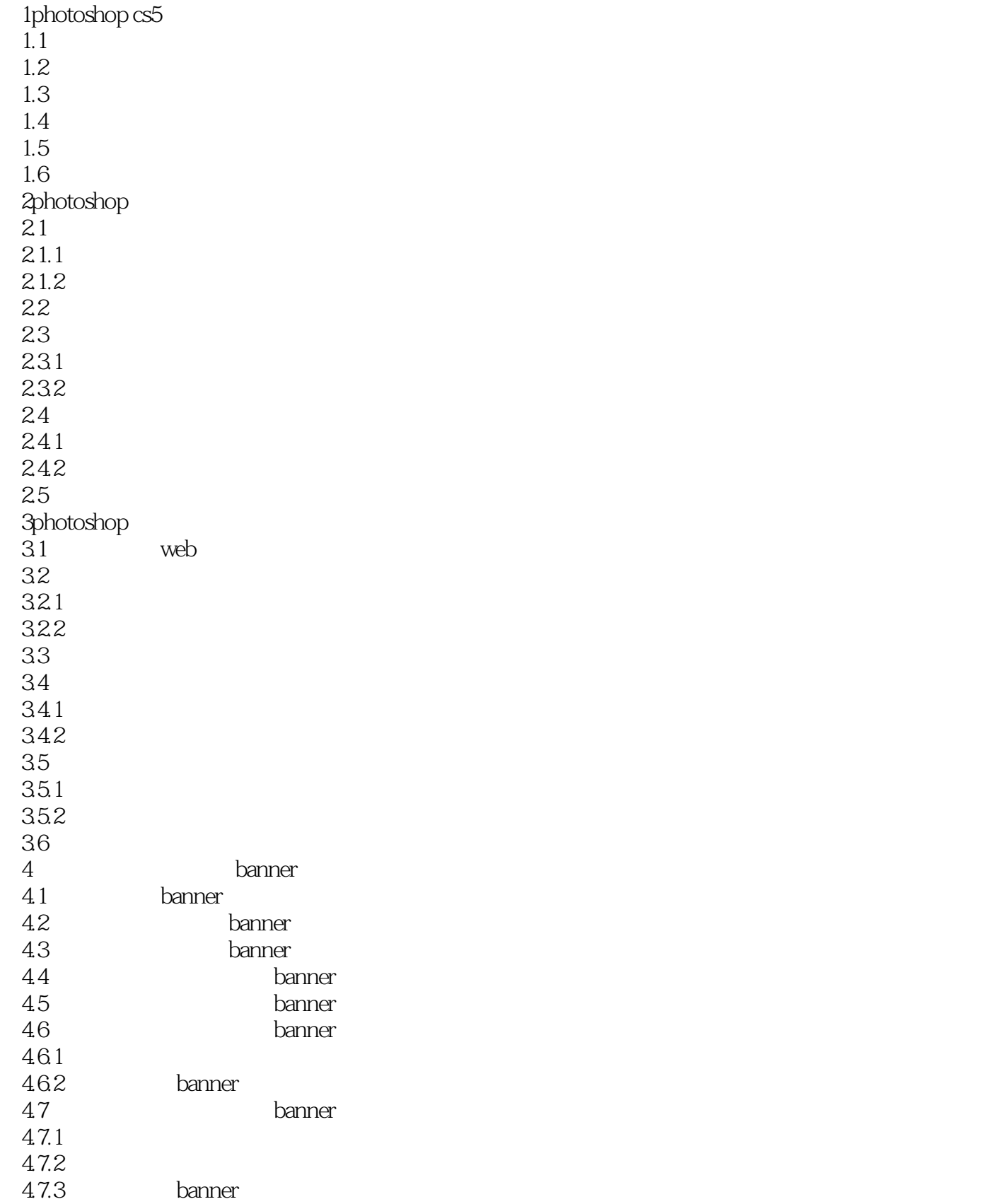

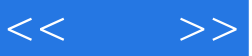

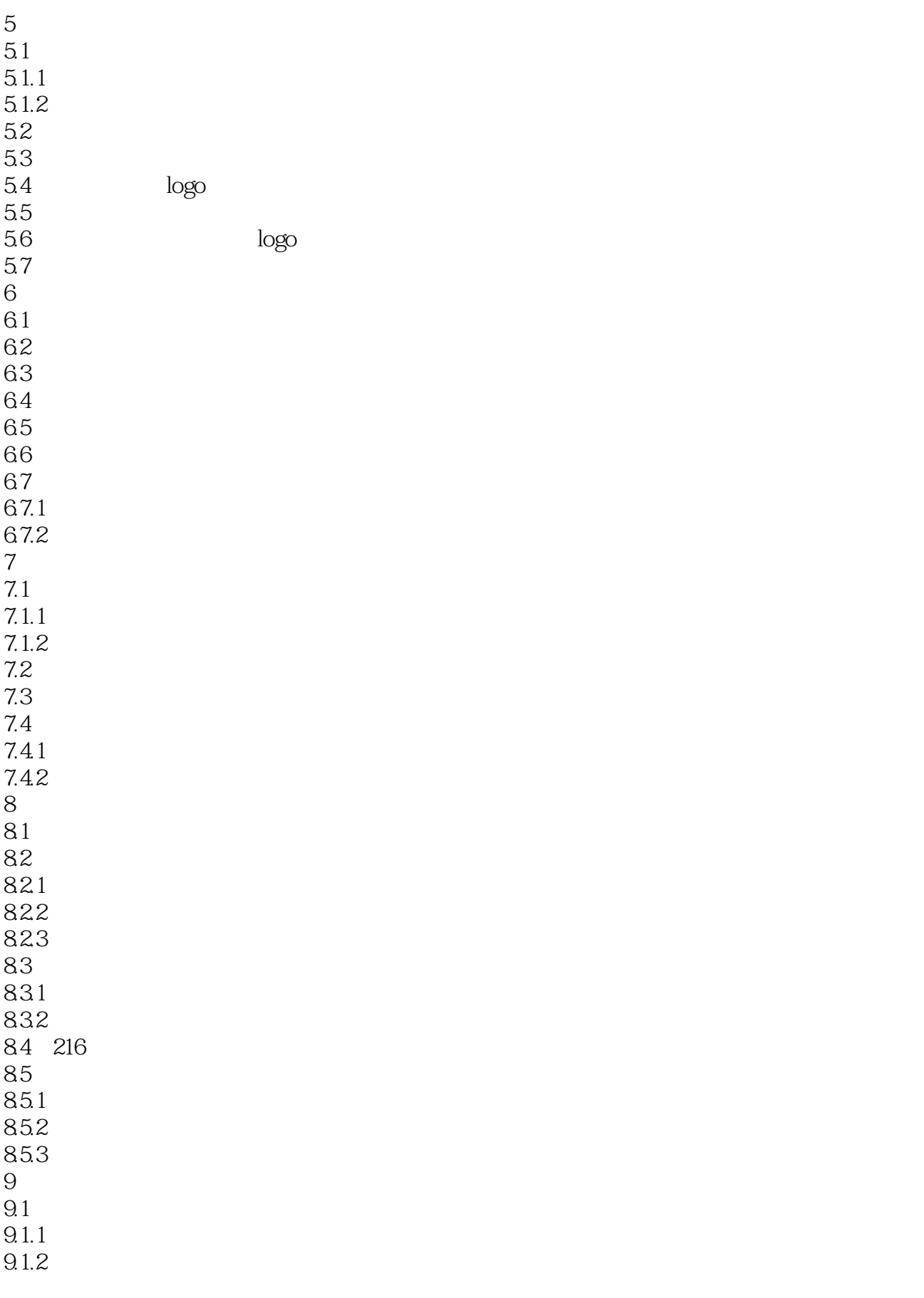

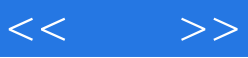

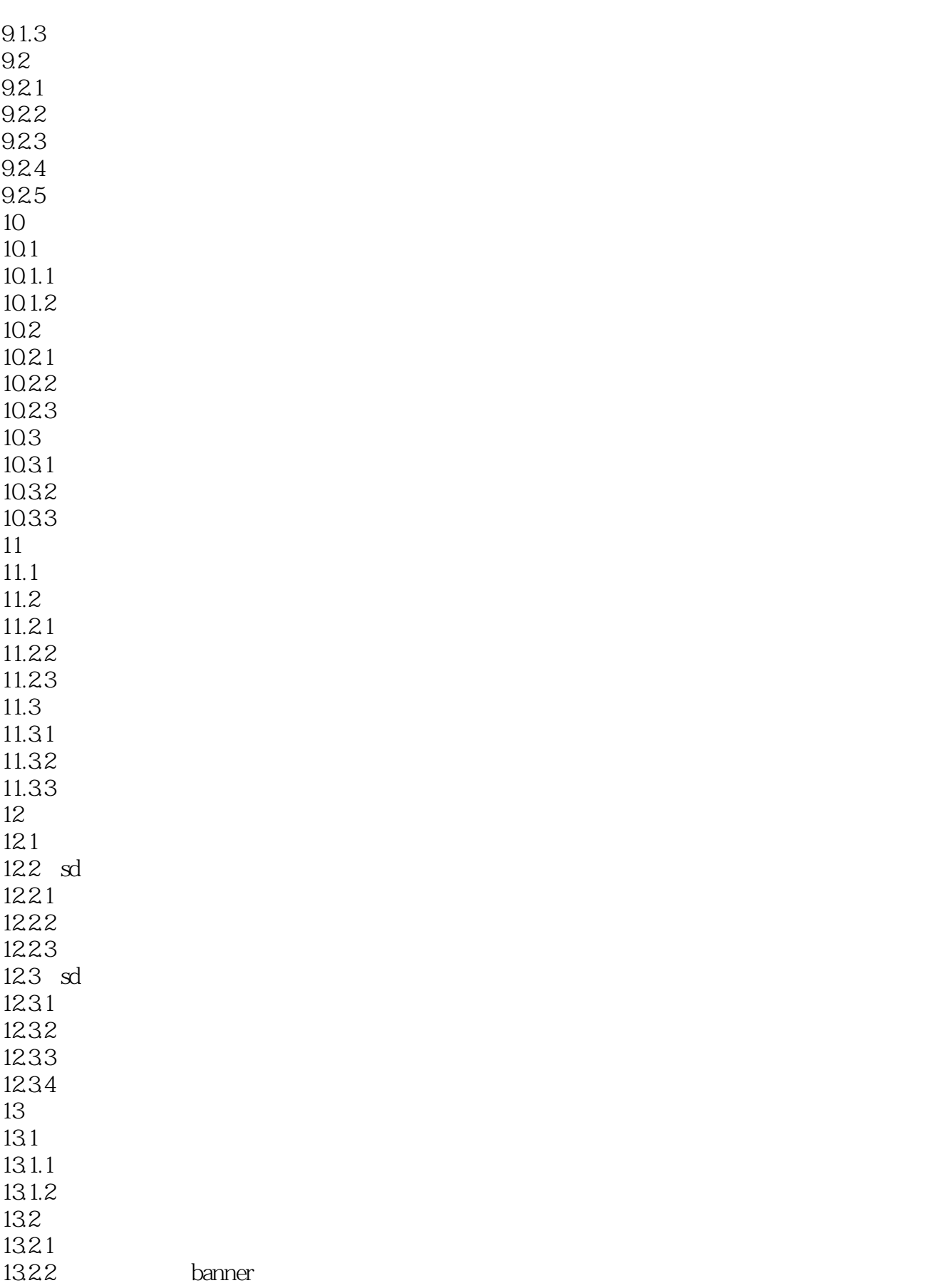

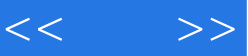

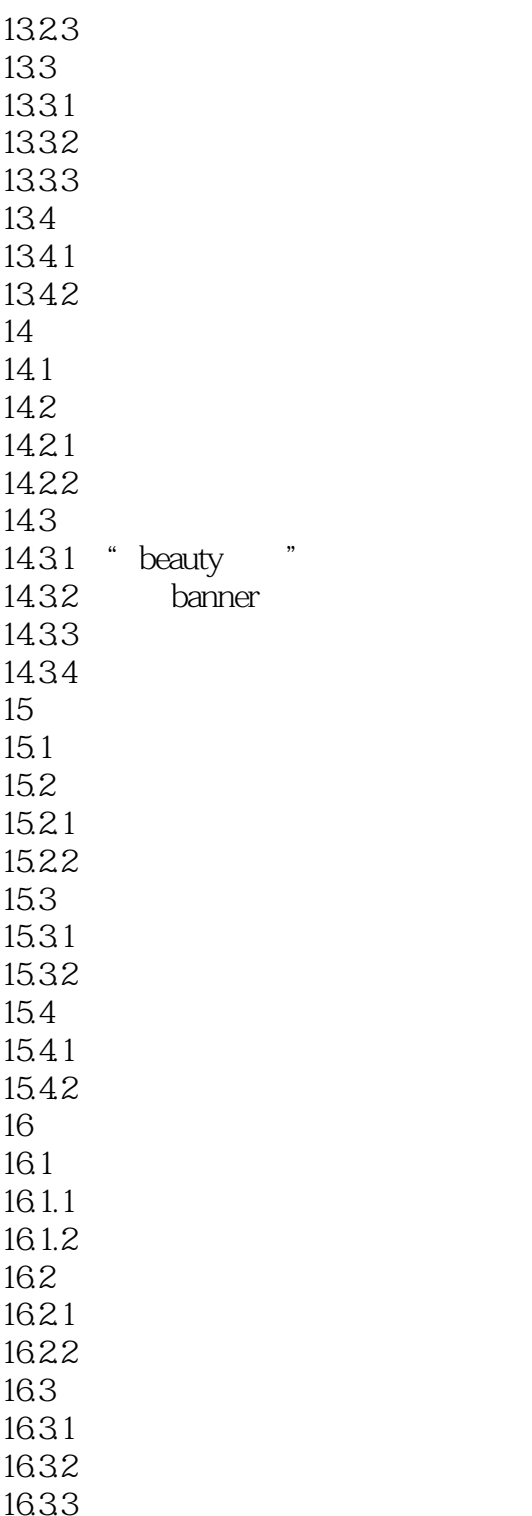

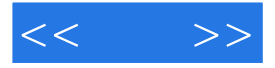

 $1 - 9$ 

 $1 - 10$ 

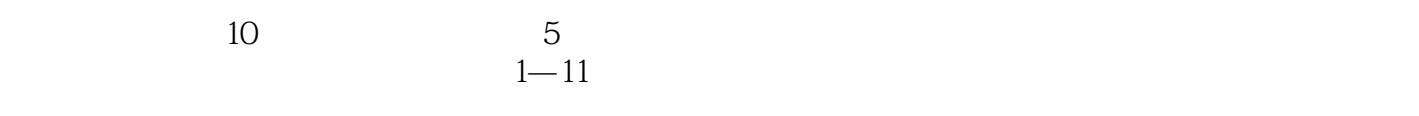

 $\frac{1}{100}$ :  $\frac{1}{100}$  e  $\frac{1}{100}$  e  $\frac{1}{100}$  e  $\frac{1}{100}$  e  $\frac{1}{100}$  e  $\frac{1}{100}$  e  $\frac{1}{100}$  e  $\frac{1}{100}$  e  $\frac{1}{100}$  e  $\frac{1}{100}$  e  $\frac{1}{100}$  e  $\frac{1}{100}$  e  $\frac{1}{100}$  e  $\frac{1}{100}$  e  $\frac{1}{100}$   $\alpha$ , we are the set of the set of the set of the set of the set of the set of the set of the set of the set of the set of the set of the set of the set of the set of the set of the set of the set of the set of the set of  $\alpha$  and  $\alpha$  such that  $\alpha$  is not the contract of  $\alpha$ 

 $1-12$ 

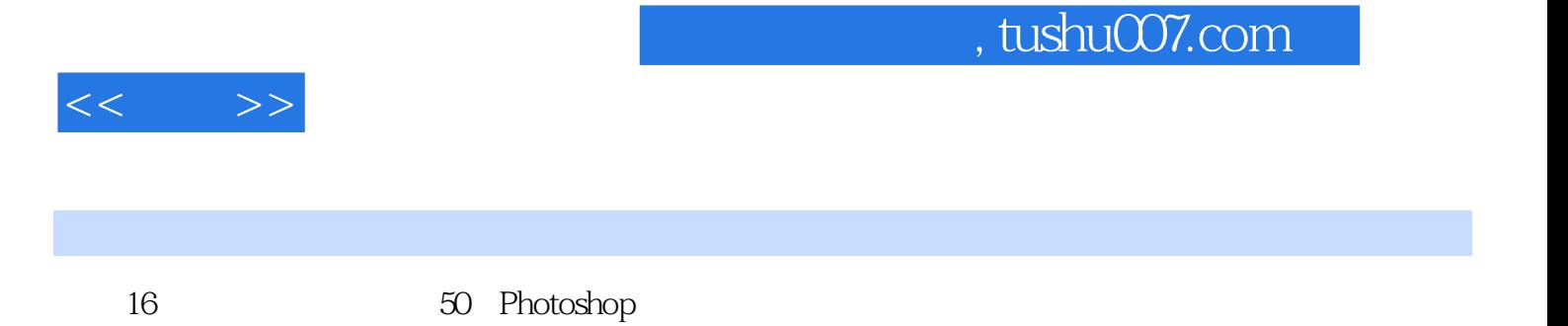

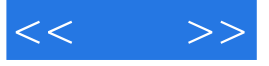

本站所提供下载的PDF图书仅提供预览和简介,请支持正版图书。

更多资源请访问:http://www.tushu007.com